# МИНИСТЕРСТВО СЕЛЬСКОГО ХОЗЯЙСТВА РОССИЙСКОЙ ФЕДЕРАЦИИ

Федеральное государственное бюджетное образовательное учреждение высшего образования «Брянский государственный аграрный университет»

УТВЕРЖДАЮ Дроректор по учебной работе Г.П. Малявко **}7 июня 2021г.** 

Информационные системы мобильных устройств (Наименование дисциплины)

# РАБОЧАЯ ПРОГРАММА ДИСЦИПЛИНЫ

Закреплена за кафедрой

Направление подготовки

Направленность (профиль)

Квалификация

Форма обучения

Общая трудоемкость

информатики, информационных систем и технологий

09.03.03 Прикладная информатика

Программно-технические средства информатизации

Бакалавр

очная, заочная

4 3.e.

Брянская область 2021

Программу составил(и):

ст. преподаватель Милютина Е.М. Лин

Рецензент(ы):

 $A^2$ к.э.н., доцент Лысенкова С.Н.

Рабочая программа дисциплины «Информационные системы мобильных устройств» разработана в соответствии с ФГОС ВО - бакалавриат по направлению подготовки 09.03.03 Прикладная информатика, утверждённого приказом Министерства образования и науки РФ от 19 сентября 2017 г., №922.

составлена на основании учебного плана 2020 года набора:

направление подготовки 09.03.03 Прикладная информатика направленность (профиль) Программно-технические средства информатизации

утверждённых учёным советом вуза от «17» июня 2021г. протокол №11

Рабочая программа одобрена на заседании кафедры информатики, информационных систем и технологий

Протокол от «17» июня 2021г. №12

Зав. кафедрой, к.э.н., доцент Ульянова Н.Д.

We  $(n^{O}$ 

# **1. ЦЕЛИ ОСВОЕНИЯ ДИСЦИПЛИНЫ**

1.1. Цель дисциплины - формирование у обучающихся компетенций в области использования коммуникационных устройств и мобильных технологий и систем в профессиональной деятельности.

# **2. МЕСТО ДИСЦИПЛИНЫ В СТРУКТУРЕ ОПОП**

Блок ОПОП ВО: Б1.В.16

2.1 Требования к предварительной подготовке обучающегося:

Содержание дисциплины базируется на теоретических основах и положениях таких дисциплин, изучаемых ранее (на предыдущих курсах), как «Операционные системы», «Вычислительные системы, сети и телекоммуникации», «Мировые информационные ресурсы».

2.2 Дисциплины и практики, для которых освоение данной дисциплины (модуля) необходимо как предшествующее:

Знания, полученные при изучении дисциплины, необходимы при освоении дисциплин, изучающих информационные системы и технологии различных предметных областей.

# **3. ПЕРЕЧЕНЬ ПЛАНИРУЕМЫХ РЕЗУЛЬТАТОВ ОБУЧЕНИЯ ПО ДИСЦИПЛИНЕ, СООТНЕСЕННЫХ С ИНДИКАТОРАМИ ДОСТИЖЕНИЯ КОМПЕТЕНЦИЙ**

Достижения планируемых результатов обучения, соотнесенных с общими целями и задачами ОПОП, является целью освоения дисциплины.

В результате изучения дисциплины обучающийся должен усвоить трудовые функции в соответствии с профессиональным стандартом «Специалист по информационным системам» (утвержден приказом Министерства труда и социальной защиты РФ от России от 18 ноября 2014 года № 895н).

Обобщенная трудовая функция – Выполнение работ и управление работами по созданию (модификации) и сопровождению ИС, автоматизирующих задачи организационного управления и бизнес-процессы (код – С/6).

Трудовая функция - Выявление требований к ИС (код - C/11.6).

Трудовое действие - Сбор данных о запросах и потребностях заказчика применительно к ИС

Трудовая функция - Оптимизация работы ИС (код - C/26.6)

Трудовое действие - Количественное определение существующих параметров работы ИС Освоение дисциплины направлено на формирование следующих компетенций:

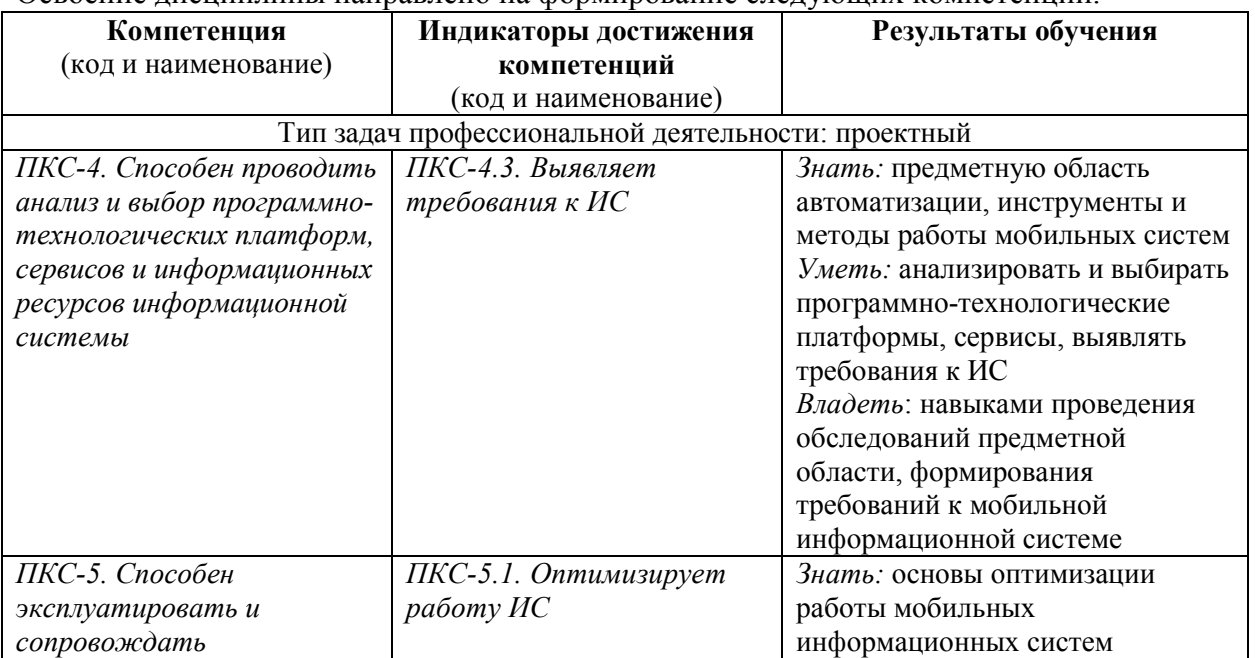

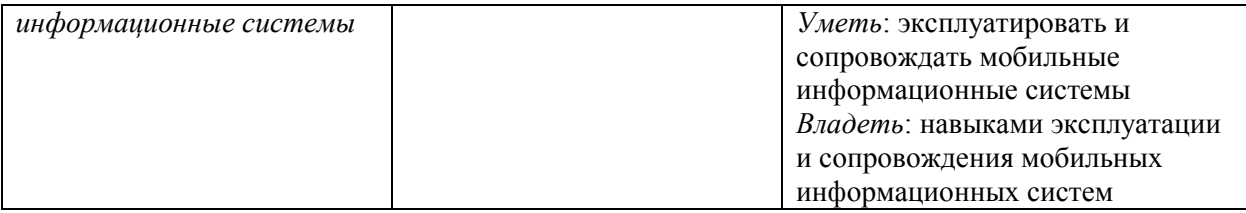

# **Этапы формирования компетенций в процессе освоения образовательной программы**: в соответствии с учебным планом и планируемыми результатами освоения ОПОП.

# **4. РАСПРЕДЕЛЕНИЕ ЧАСОВ ДИСЦИПЛИНЫ ПО СЕМЕСТРАМ (очная форма)**

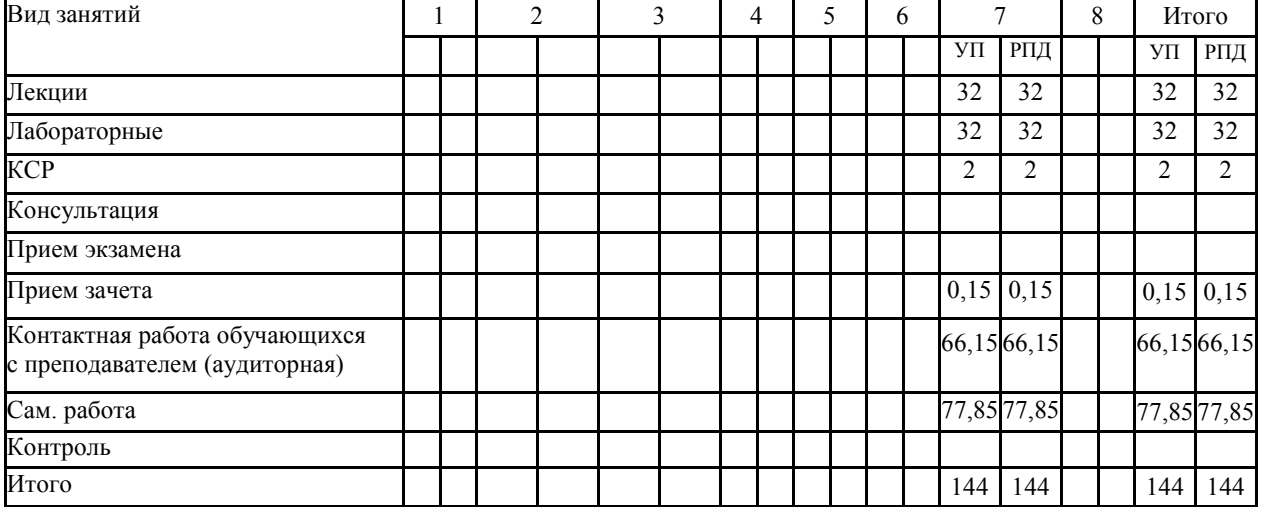

#### **РАСПРЕДЕЛЕНИЕ ЧАСОВ ДИСЦИПЛИНЫ ПО КУРСАМ (заочная форма)**

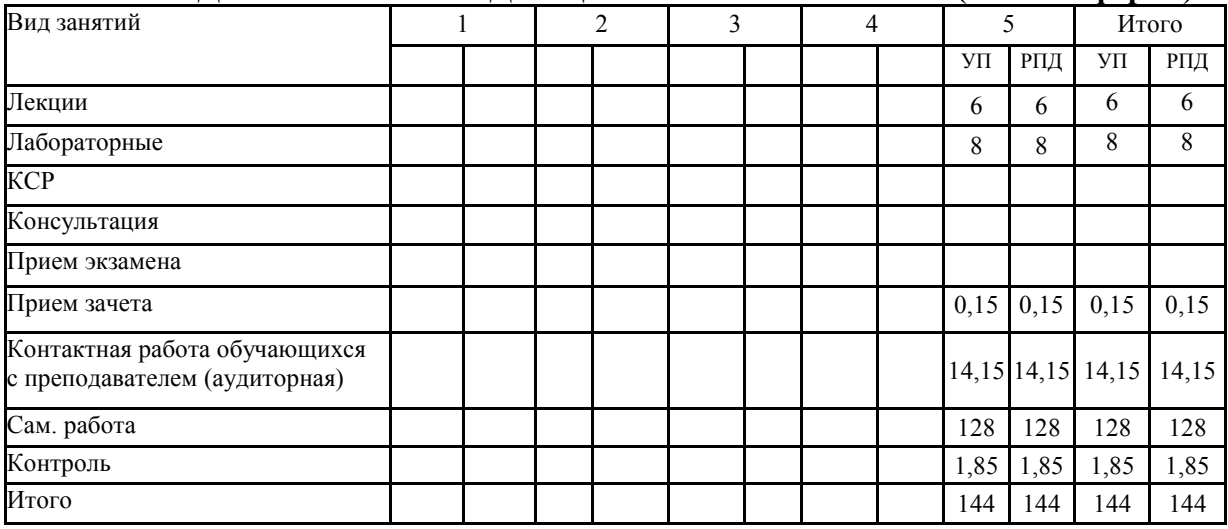

# **СТРУКТУРА И СОДЕРЖАНИЕ ДИСЦИПЛИНЫ (очная форма)**

 $\mathbf{r}$ 

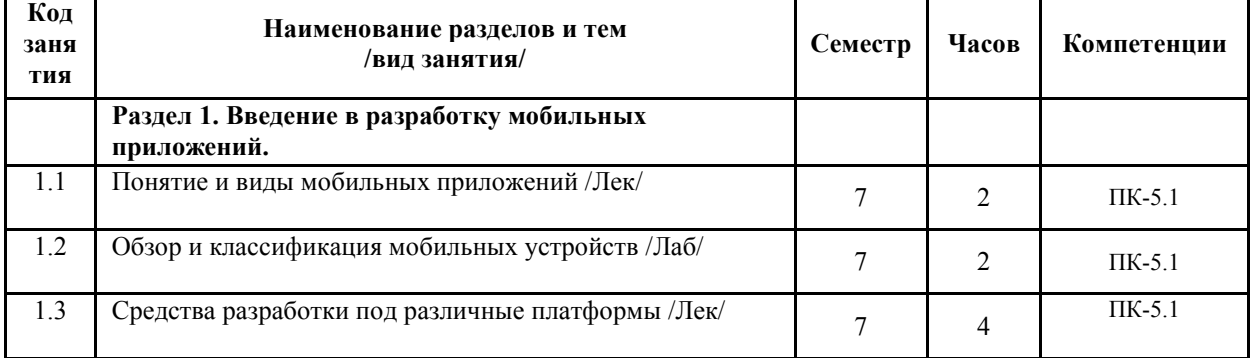

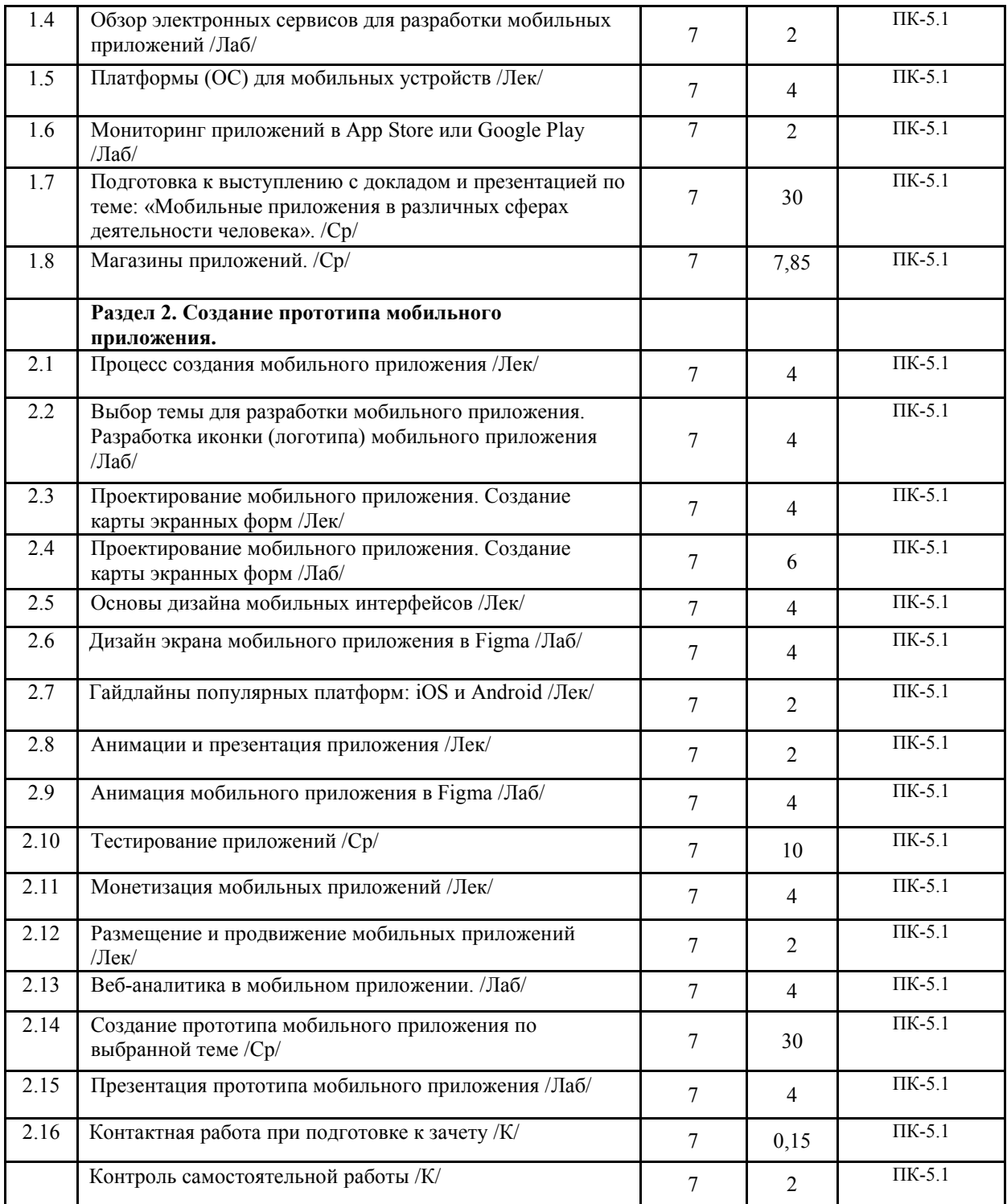

# **СТРУКТУРА И СОДЕРЖАНИЕ ДИСЦИПЛИНЫ (заочная форма)**

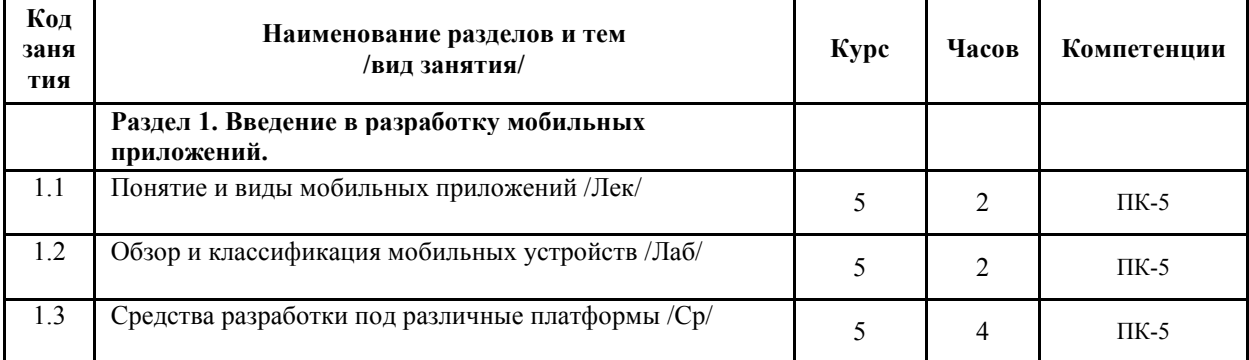

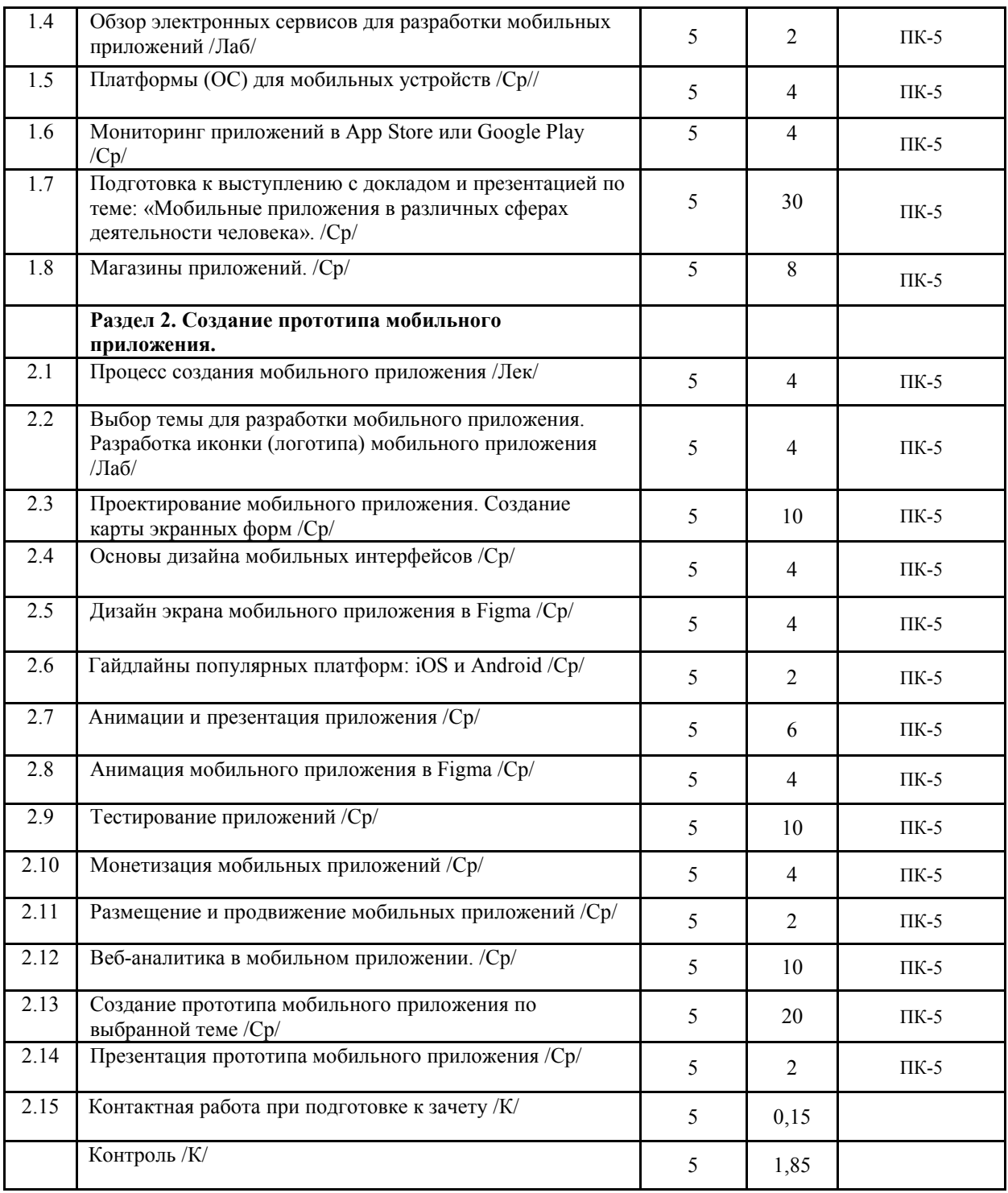

Реализация программы предполагает использование традиционной, активной и интерактивной форм обучения на лекционных и лабораторных занятиях.

# **5. ФОНД ОЦЕНОЧНЫХ СРЕДСТВ**

**Приложение №1** 

# **6. УЧЕБНО-МЕТОДИЧЕСКОЕ И ИНФОРМАЦИОННОЕ ОБЕСПЕЧЕНИЕ ДИСЦИПЛИНЫ 6.1. Рекомендуемая литература 6.1. 1. Основная литература**

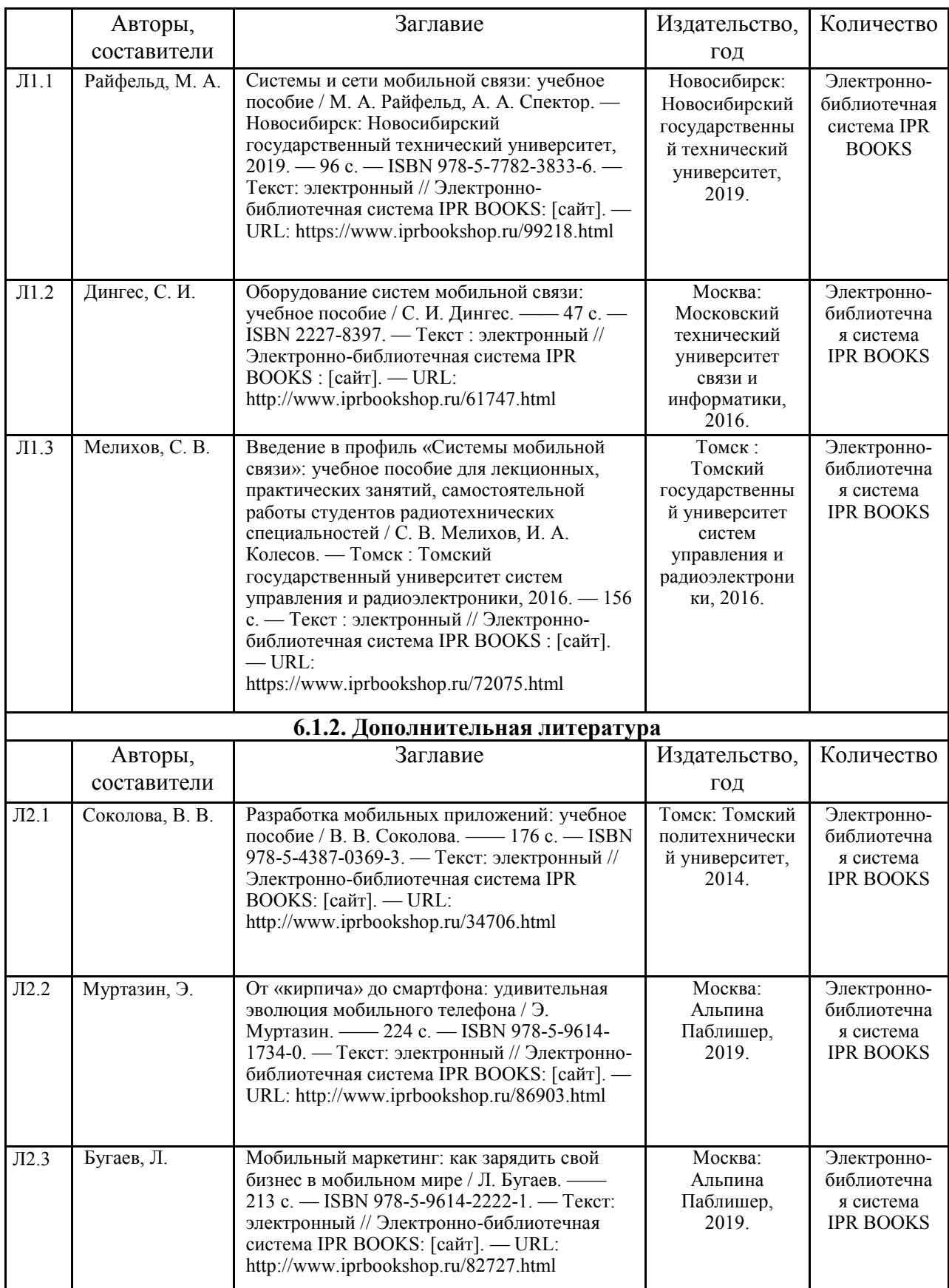

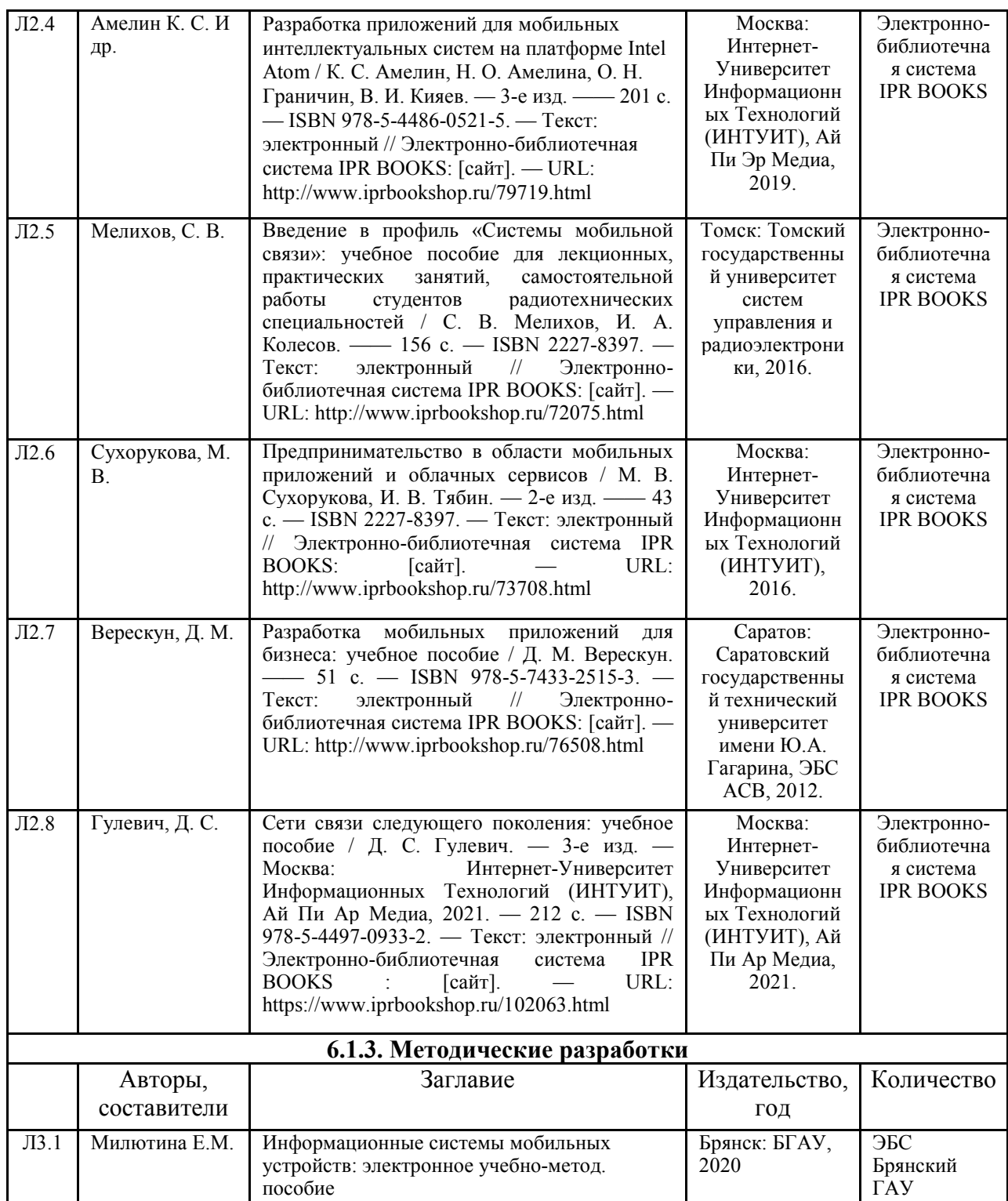

# **6.2. Перечень профессиональных баз данных и информационных справочных систем**

1. Компьютерная информационно-правовая система «КонсультантПлюс»

2. Профессиональная справочная система «Техэксперт»

3. Официальный интернет-портал базы данных правовой информации http://pravo.gov.ru/

4. Портал Федеральных государственных образовательных стандартов высшего образования http://fgosvo.ru/

5. Портал "Информационно-коммуникационные технологии в образовании" http://www.ict.edu.ru/

6. Web of Science Core Collection политематическая реферативно-библиографическая и наукометрическая (библиометрическая) база данных http://www.webofscience.com 7. Полнотекстовый архив «Национальный Электронно-Информационный Консорциум» (НЭИКОН) https://neicon.ru/

8. Базы данных издательства Springer https://link.springer.com/

9. https://developer.android.com/ - среда Android

# **6.3. Перечень программного обеспечения**

1. Операционная система Microsoft Windows XP Professional Russian

2. Операционная система Microsoft Windows 7 Professional Russian

3. Операционная система Microsoft Windows 10 Professional Russian

4. Офисное программное обеспечение Microsoft Office 2010 Standart

5. Офисное программное обеспечение Microsoft Office 2013 Standart

6. Офисное программное обеспечение Microsoft Office 2016 Standart

7. Офисное программное обеспечение OpenOffice

8. Офисное программное обеспечение LibreOffice

9. Программа для распознавания текста ABBYY Fine Reader 11

10. Программа для просмотра PDF Foxit Reader

11. Интернет-браузеры

12. Figma

# **7. МАТЕРИАЛЬНО-ТЕХНИЧЕСКОЕ ОБЕСПЕЧЕНИЕ ДИСЦИПЛИНЫ**

*Учебная аудитория для проведения учебных занятий лекционного типа, занятий семинарского типа, курсового проектирования (выполнения курсовых работ), групповых и индивидуальных консультаций, текущего контроля и промежуточной аттестации – 3-404* 

*Основное оборудование и технические средства обучения:* 

*Специализированная мебель на 30 посадочных мест, доска настенная, рабочее место преподавателя.* 

*28 компьютеров с выходом в локальную сеть и Интернет, электронным учебно-методическим* 

*материалам, библиотечному электронному каталогу, ЭБС, к электронной информационно-*

*образовательной среде, киоск информационный сенсорный, мультимедийный проектор, экран.* 

*Учебно-наглядные пособия:* 

*Информационно-тематический стенд* 

*Лицензионное программное обеспечение:* 

*ОС Windows 10 (Контракт №52 01.08.2019 с Экстрим Комп). Срок действия лицензии – бессрочно.* 

*Лицензионное программное обеспечение отечественного производства:* 

*Microsoft Office ProPlus 2019(Гос. контракт №8 от 16.04.2021 с ООО «+Альянс»). Срок действия лицензии – бессрочно.* 

*Консультант Плюс (справочно-правовая система) (Гос. контракт №41 от 30.03.2018 с ООО Альянс. Срок действия лицензии – бессрочно.* 

*Свободно распространяемое программное обеспечение:* 

*LibreOffice (свободно распространяемое ПО).* 

*Яндекс.Браузер (свободно распространяемое ПО).* 

*Учебная аудитория для проведения учебных занятий лекционного типа – 3-311* 

*Основное оборудование и технические средства обучения:* 

*Специализированная мебель на 32 посадочных места, доска настенная, кафедра, рабочее место преподавателя.* 

*1 компьютер с выходом в локальную сеть и Интернет, электронным учебно-методическим материалам, библиотечному электронному каталогу, ЭБС, к электронной информационно-образовательной среде, интерактивный комплекс ACTIVboard +, средства звуковоспроизведения.* 

*Учебно-наглядные пособия:* 

*Информационно-тематический стенд* 

*Лицензионное программное обеспечение:* 

*ОС Windows 10 (Контракт №52 01.08.2019 с Экстрим Комп). Срок действия лицензии – бессрочно.* 

*Microsoft Office Standard 2010 (Договор 14-0512 от 25.05.2012 с ООО Сити-Комп Групп). Срок действия лицензии – бессрочно.* 

*Лицензионное программное обеспечение отечественного производства:* 

*1C:Предприятие 8 (Лицензионный договор №21-03-26/01 от 26.03.2021 с ООО Верное решение). Срок действия лицензии – бессрочно.* 

*Консультант Плюс (справочно-правовая система) (Гос. контракт №41 от 30.03.2018 с ООО Альянс. Срок действия лицензии – бессрочно.* 

*Свободно распространяемое программное обеспечение:* 

*Яндекс.Браузер (свободно распространяемое ПО).* 

*Учебная аудитория для проведения учебных занятий лекционного типа, занятий семинарского типа, курсового проектирования (выполнения курсовых работ), групповых и индивидуальных консультаций, текущего контроля и промежуточной аттестации – 3-306* 

*Основное оборудование и технические средства обучения:* 

*Специализированная мебель на 24 посадочных мест, доска настенная, рабочее место преподавателя. 13 компьютеров с выходом в локальную сеть и Интернет, электронным учебно-методическим* 

*материалам, библиотечному электронному каталогу, ЭБС, к электронной информационно-*

*образовательной среде, мультимедийный проектор.* 

*Учебно-наглядные пособия:* 

*Информационно-тематический стенд* 

*Лицензионное программное обеспечение:* 

*ОС Windows 10 (Контракт №112 от 30.07.2015). Срок действия лицензии – бессрочно.* 

*Microsoft Office ProPlus 2019(Гос. контракт №8 от 16.04.2021 с ООО «+Альянс»). Срок действия лицензии – бессрочно.* 

*ArcGIS 10.2 (Договор 28/1/3 от 28.10.2013 с ООО ЭСРИ СНГ). Срок действия лицензии – бессрочно. Microsoft Visual Studio 2010 ((Гос. контракт №8 от 16.04.2021 с ООО «+Альянс»). Срок действия лицензии – бессрочно.* 

#### *Лицензионное программное обеспечение отечественного производства:*

*CREDO III (Договор 485/12 от 05.09.2012 с ООО Кредо-Диалог). Срок действия лицензии – бессрочно.* 

*КОМПАС-3D (Сублицензионный договор №МЦ-19-00205 от 07.05.2019 с АСКОН-ЦР). Срок действия лицензии – бессрочно.* 

*Наш Сад 10 (Контракт №CCG\_БР-542 от 04.10.2017 с ООО Сити-Комп Групп). Срок действия лицензии – бессрочно.* 

*Консультант Плюс (справочно-правовая система) (Гос. контракт №41 от 30.03.2018 с ООО Альянс). Срок действия лицензии – бессрочно.* 

*Свободно распространяемое программное обеспечение:*

*LibreOffice (свободно распространяемое ПО).* 

*GIMP (свободно распространяемое ПО).* 

*MetaTrader 4 (свободно распространяемое ПО).* 

*QGIS (свободно распространяемое ПО).* 

*Ramus Educational (свободно распространяемое ПО).* 

*StarUML (свободно распространяемое ПО).* 

*Bizagi Modeler (свободно распространяемое ПО).* 

*Figma (свободно распространяемое ПО).* 

*Яндекс.Браузер (свободно распространяемое ПО).* 

*Учебная аудитория для проведения учебных занятий лекционного типа, занятий семинарского типа, курсового проектирования (выполнения курсовых работ), групповых и индивидуальных консультаций, текущего контроля и промежуточной аттестации – 3-308* 

#### *Основное оборудование и технические средства обучения:*

*Специализированная мебель на 24 посадочных мест, доска настенная, рабочее место преподавателя.* 

*13 компьютеров с выходом в локальную сеть и Интернет, электронным учебно-методическим* 

*материалам, библиотечному электронному каталогу, ЭБС, к электронной информационно-*

*образовательной среде, мультимедийный проектор.* 

*Учебно-наглядные пособия:* 

*Информационно-тематический стенд* 

*Лицензионное программное обеспечение:* 

*ОС Windows 10 (Контракт №112 от 30.07.2015). Срок действия лицензии – бессрочно.* 

*ОС Astra Linux (Лицензионный договор №А-2020-0952-ВУЗ от 14.09.2020) . Срок действия лицензии –* 

*бессрочно.* 

*Microsoft Office ProPlus 2019(Гос. контракт №8 от 16.04.2021 с ООО «+Альянс»). Срок действия лицензии – бессрочно.* 

*Microsoft Project 2010 (Гос. контракт №8 от 16.04.2021 с ООО «+Альянс»). Срок действия лицензии – бессрочно.* 

*Лицензионное программное обеспечение отечественного производства:* 

*1C:Предприятие 8, 1С: Управление страховой компанией, 1С: Управление кредитной организацией (Лицензионный договор №21-03-26/01 от 26.03.2021 с ООО Верное решение). Срок действия лицензии – бессрочно.* 

*Консультант Плюс (справочно-правовая система) (Гос. контракт №41 от 30.03.2018 с ООО Альянс). Срок действия лицензии – бессрочно.* 

*Свободно распространяемое программное обеспечение:* 

*Bizagi Modeler (свободно распространяемое ПО).* 

*LibreOffice (свободно распространяемое ПО).* 

*Axioma.GIS (свободно распространяемое ПО).* 

*QGIS (свободно распространяемое ПО).* 

*Налогоплательщик ЮЛ (свободно распространяемое ПО).* 

*Figma (свободно распространяемое ПО).* 

*Ramus Educational (свободно распространяемое ПО).* 

*Яндекс.Браузер (свободно распространяемое ПО).* 

*Учебная аудитория для проведения учебных занятий лекционного типа, занятий семинарского типа, курсового проектирования (выполнения курсовых работ), групповых и индивидуальных консультаций, текущего контроля и промежуточной аттестации – 3-312* 

*Основное оборудование и технические средства обучения:* 

*Специализированная мебель на 24 посадочных мест, доска настенная, рабочее место преподавателя.* 

*12 компьютеров с выходом в локальную сеть и Интернет, электронным учебно-методическим* 

*материалам, библиотечному электронному каталогу, ЭБС, к электронной информационно-*

*образовательной среде, мультимедийный проектор, экран.*

*Учебно-наглядные пособия:* 

*Информационно-тематический стенд* 

*Лицензионное программное обеспечение:* 

*ОС Windows 10 (Контракт №52 01.08.2019 с Экстрим Комп). Срок действия лицензии – бессрочно.* 

*Microsoft Office Standard 2010 (Договор 14-0512 от 25.05.2012 с ООО Сити-Комп Групп). Срок действия лицензии – бессрочно.* 

*Microsoft Office Access 2010 (Гос. контракт №8 от 16.04.2021 с ООО «+Альянс»). Срок действия лицензии – бессрочно.* 

*Microsoft Visio 2010 (Гос. контракт №8 от 16.04.2021 с ООО «+Альянс»). Срок действия лицензии – бессрочно.* 

*Mathcad 15 M030 (Договор 06-1113 от 15.11.2013 с ООО Сити-Комп Групп). Срок действия лицензии – бессрочно.* 

*Лицензионное программное обеспечение отечественного производства:* 

*1C:Предприятие 8 (Лицензионный договор 2205 от 17.06.2015 с ООО Верное решение). Срок действия лицензии – бессрочно.* 

*КОМПАС-3D (Сублицензионный договор №МЦ-19-00205 от 07.05.2019 с АСКОН-ЦР). Срок действия лицензии – бессрочно.* 

*Project Expert Tutorial (Договор 0313/1П-06 от 24.10.2012 с ООО Сити-Комп Групп). Срок действия лицензии – бессрочно.* 

*DA Standard (Регистрационный №410224 от 21.06.1999 с Контекст). Срок действия лицензии – бессрочно. Консультант Плюс (справочно-правовая система) (Гос. контракт №41 от 30.03.2018 с ООО Альянс). Срок действия лицензии – бессрочно.* 

*Свободно распространяемое программное обеспечение:*

*STADIA 8 Учебная (свободно распространяемое ПО).* 

*Figma (свободно распространяемое ПО).* 

*Яндекс.Браузер (свободно распространяемое ПО).* 

*Учебная аудитория для проведения учебных занятий семинарского типа, курсового проектирования (выполнения курсовых работ), групповых и индивидуальных консультаций, текущего контроля и промежуточной аттестации – 3-313* 

#### *Основное оборудование и технические средства обучения:*

*Специализированная мебель на 22 посадочных мест, доска настенная, рабочее место преподавателя.* 

*11 компьютеров с выходом в локальную сеть и Интернет, электронным учебно-методическим материалам, библиотечному электронному каталогу, ЭБС, к электронной информационно-*

*образовательной среде.* 

*Учебно-наглядные пособия:* 

*Информационно-тематические стенды* 

*Лицензионное программное обеспечение:* 

*ОС Windows 10 (Контракт №083 от 05.02.2013). Срок действия лицензии – бессрочно.* 

*Microsoft Office Standard 2010 (Договор 14-0512 от 25.05.2012 с ООО Сити-Комп Групп). Срок действия лицензии – бессрочно.* 

*Mathcad 15 M030 (Договор 06-1113 от 15.11.2013 с ООО Сити-Комп Групп). Срок действия лицензии – бессрочно.* 

*Microsoft Office Access 2010 (Гос. контракт №8 от 16.04.2021 с ООО «+Альянс»). Срок действия лицензии – бессрочно.* 

*Microsoft Visio 2010 (Гос. контракт №8 от 16.04.2021 с ООО «+Альянс»). Срок действия лицензии – бессрочно.* 

*Лицензионное программное обеспечение отечественного производства:* 

*1C:Предприятие 8, 1C: Документооборот ПРОФ (Лицензионный договор 2205 от 17.06.2015 с ООО Верное решение). Срок действия лицензии – бессрочно.* 

*Консультант Плюс (справочно-правовая система) (Гос. контракт №41 от 30.03.2018 с ООО Альянс). Срок действия лицензии – бессрочно.* 

*Свободно распространяемое программное обеспечение:*

*Figma (свободно распространяемое ПО).* 

*Ramus Educational (свободно распространяемое ПО).* 

*Яндекс.Браузер (свободно распространяемое ПО).* 

*Учебная аудитория для проведения учебных занятий семинарского типа, курсового проектирования (выполнения курсовых работ), групповых и индивидуальных консультаций, текущего контроля и промежуточной аттестации – 3-317* 

*Основное оборудование и технические средства обучения:* 

*Специализированная мебель на 26 посадочных мест, доска настенная, рабочее место преподавателя. 8 компьютеров с выходом в локальную сеть и Интернет, электронным учебно-методическим материалам, библиотечному электронному каталогу, ЭБС, к электронной информационно-образовательной среде.* 

*Лицензионное программное обеспечение:* 

*ОС Windows 10 (Контракт №0327100004513000065\_45788 от 28.01.2014). Срок действия лицензии – бессрочно.* 

*Microsoft Office Standard 2016 (Договор Tr000128244 от 12.12.2016 с ООО СофтЛайн Трейд). Срок действия лицензии – бессрочно.* 

*Mathcad 15 M030 (Договор 06-1113 от 15.11.2013 с ООО Сити-Комп Групп). Срок действия лицензии – бессрочно.* 

*Microsoft Office Access 2010 (Гос. контракт №8 от 16.04.2021 с ООО «+Альянс»). Срок действия лицензии – бессрочно.* 

*Microsoft Visio 2010 (Гос. контракт №8 от 16.04.2021 с ООО «+Альянс»). Срок действия лицензии – бессрочно.* 

*Microsoft Project 2010 (Гос. контракт №8 от 16.04.2021 с ООО «+Альянс»). Срок действия лицензии – бессрочно.* 

*Pinnacle Studio 17 (Контракт 172 от 28.12.2014 с ООО АльтА плюс ООО). Срок действия лицензии – бессрочно.* 

*Лицензионное программное обеспечение отечественного производства:* 

*Консультант Плюс (справочно-правовая система) (Гос. контракт №41 от 30.03.2018 с ООО Альянс). Срок действия лицензии – бессрочно.* 

*Свободно распространяемое программное обеспечение:*

*Bizagi Modeler (свободно распространяемое ПО).* 

*Ramus Educational (свободно распространяемое ПО).* 

*QBasic (свободно распространяемое ПО).* 

*PascalABC.NET (свободно распространяемое ПО).* 

*Figma (свободно распространяемое ПО).* 

*Яндекс.Браузер (свободно распространяемое ПО).* 

*Помещения для самостоятельной работы:* 

*Читальный зал научной библиотеки.* 

*Основное оборудование и технические средства обучения:* 

*Специализированная мебель на 100 посадочных мест, доска настенная, кафедра, рабочее место преподавателя.* 

*15 компьютеров с выходом в локальную сеть и Интернет, электронным учебно-методическим материалам, библиотечному электронному каталогу, ресурсам ЭБС, к электронной информационнообразовательной среде.* 

*Лицензионное программное обеспечение:* 

*ОС Windows 10 (Договор 15948 от 14.11.2012). Срок действия лицензии – бессрочно. Лицензионное программное обеспечение отечественного производства:* 

*Консультант Плюс (справочно-правовая система) (Гос. контракт №41 от 30.03.2018 с ООО Альянс). Срок действия лицензии – бессрочно.* 

*Свободно распространяемое программное обеспечение:* 

*LibreOffice (свободно распространяемое ПО). Яндекс.Браузер (свободно распространяемое ПО).* 

*Второе помещение* 

*Помещения для хранения и профилактического обслуживания учебного оборудования - 3-315, 3-303. Оснащены специализированной мебелью (столы, стулья, шкафы с инструментами для ремонта и профилактического обслуживания учебного оборудования)* 

# **8. ОБЕСПЕЧЕНИЕ ОБРАЗОВАТЕЛЬНОГО ПРОЦЕССА ДЛЯ ЛИЦ С ОГРАНИЧЕННЫМИ ВОЗМОЖНОСТЯМИ ЗДОРОВЬЯ И ИНВАЛИДОВ**

• для слепых и слабовидящих:

- лекции оформляются в виде электронного документа, доступного с помощью компьютера со специализированным программным обеспечением;

- письменные задания выполняются на компьютере со специализированным программным обеспечением, или могут быть заменены устным ответом;

- обеспечивается индивидуальное равномерное освещение не менее 300 люкс;

- для выполнения задания при необходимости предоставляется увеличивающее устройство; возможно также использование собственных увеличивающих устройств;

- письменные задания оформляются увеличенным шрифтом;

- экзамен и зачёт проводятся в устной форме или выполняются в письменной форме на компьютере.

• для глухих и слабослышащих:

- лекции оформляются в виде электронного документа, либо предоставляется звукоусиливающая аппаратура индивидуального пользования;

- письменные задания выполняются на компьютере в письменной форме;

- экзамен и зачёт проводятся в письменной форме на компьютере; возможно проведение в форме тестирования.

• для лиц с нарушениями опорно-двигательного аппарата:

- лекции оформляются в виде электронного документа, доступного с помощью компьютера со специализированным программным обеспечением;

- письменные задания выполняются на компьютере со специализированным программным обеспечением;

- экзамен и зачёт проводятся в устной форме или выполняются в письменной форме на компьютере.

При необходимости предусматривается увеличение времени для подготовки ответа.

Процедура проведения промежуточной аттестации для обучающихся устанавливается с учётом их индивидуальных психофизических особенностей. Промежуточная аттестация может проводиться в несколько этапов.

При проведении процедуры оценивания результатов обучения предусматривается использование технических средств, необходимых в связи с индивидуальными особенностями обучающихся. Эти средства могут быть предоставлены университетом, или могут использоваться собственные технические средства.

Проведение процедуры оценивания результатов обучения допускается с использованием дистанционных образовательных технологий.

Обеспечивается доступ к информационным и библиографическим ресурсам в сети Интернет для каждого обучающегося в формах, адаптированных к ограничениям их здоровья и восприятия информации:

• для слепых и слабовидящих:

- в печатной форме увеличенным шрифтом;
- в форме электронного документа;
- в форме аудиофайла.
- для глухих и слабослышащих:
- в печатной форме;
- в форме электронного документа.
- для обучающихся с нарушениями опорно-двигательного аппарата:
- в печатной форме;
- в форме электронного документа;
- в форме аудиофайла.

Учебные аудитории для всех видов контактной и самостоятельной работы, научная библиотека и иные помещения для обучения оснащены специальным оборудованием и учебными местами с техническими средствами обучения:

• для слепых и слабовидящих:

- электронно-оптическое устройство доступа к информации для лиц с ОВЗ предназначено для чтения и просмотра изображений людьми с ослабленным зрением.

- специализированный программно-технический комплекс для слабовидящих. (аудитория 1-203)

• для глухих и слабослышащих:

 - автоматизированным рабочим местом для людей с нарушением слуха и слабослышащих;

- акустический усилитель и колонки;
- индивидуальные системы усиления звука

«ELEGANT-R» приемник 1-сторонней связи в диапазоне 863-865 МГц

«ELEGANT-T» передатчик

«Easy speak» - индукционная петля в пластиковой оплетке для беспроводного подключения устройства к слуховому аппарату слабослышащего

Микрофон петличный (863-865 МГц), Hengda

Микрофон с оголовьем (863-865 МГц)

- групповые системы усиления звука

-Портативная установка беспроводной передачи информации .

- для обучающихся с нарушениями опорно-двигательного аппарата:
	- передвижными, регулируемыми эргономическими партами СИ-1;
	- компьютерной техникой со специальным программным обеспечением.

**Приложение 1** 

# **ФОНД ОЦЕНОЧНЫХ СРЕДСТВ**

по дисциплине

# **Информационные системы мобильных устройств**

# **1. ПАСПОРТ ФОНДА ОЦЕНОЧНЫХ СРЕДСТВ**

Направление подготовки: 09.03.03 Прикладная информатика

Профиль Программно-технические средства информатизации

Дисциплина: Информационные системы мобильных устройств

Форма промежуточной аттестации: зачёт

# **2. ПЕРЕЧЕНЬ ФОРМИРУЕМЫХ КОМПЕТЕНЦИЙ И ЭТАПЫ ИХ ФОРМИРОВАНИЯ**

# **2.1. Компетенции, закреплённые за дисциплиной ОПОП ВО.**

Изучение дисциплины «Информационные системы мобильных устройств» направлено на формирование следующих компетенций:

# **профессиональных компетенций (ПК):**

**ПКС-4.** Способен проводить анализ и выбор программно-технологических платформ, сервисов и информационных ресурсов информационной системы ПКС-4.3. Выявляет требования к ИС

**ПКС-5.** Способен эксплуатировать и сопровождать информационные системы

ПКС-5.1. Оптимизирует работу ИС

# **2.2. Процесс формирования компетенций по дисциплине**

![](_page_14_Picture_148.jpeg)

# **«Информационные системы мобильных устройств»**

**Сокращение:** 3. - знание; У. - умение; Н. - навыки.

#### **2.3. Структура компетенций по дисциплине Информационные системы мобильных устройств**

**ПКС-4.** Способен проводить анализ и выбор программно-технологических платформ, сервисов и

![](_page_15_Picture_321.jpeg)

# **3. ПОКАЗАТЕЛИ, КРИТЕРИИ ОЦЕНКИ КОМПЕТЕНЦИЙ И ТИПОВЫЕ КОНТРОЛЬНЫЕ ЗАДАНИЯ**

*3.1. Оценочные средства для проведения промежуточной аттестации дисциплины* 

# **Карта оценочных средств промежуточной аттестации дисциплины, проводимой в**

#### **форме зачета**

![](_page_15_Picture_322.jpeg)

![](_page_16_Picture_192.jpeg)

#### **Перечень вопросов к зачету по дисциплине «Информационные системы мобильных устройств»**

- 1. Понятие мобильного приложения.
- 2. Типы мобильных приложений.
- 3. Классификация мобильных приложений.
- 4. Обзор и классификация мобильных устройств.
- 5. Средства разработки под различные платформы.
- 6. Обзор электронных сервисов для разработки мобильных приложений.
- 7. История развития мобильных операционных систем.
- 8. Платформа Андроид и его основа
- 9. Платформа iOS и его основа
- 10. Сравнение мобильных операционных систем.
- 11. Мониторинг приложений в App Store или Google Play.
- 12. Магазины приложений.
- 13. История развития мобильных устройств
- 14. Процесс создания мобильного приложения.
- 15. Этапы разработки мобильного приложения.
- 16. Особенности разработки мобильных приложений.

17. Выбор темы для разработки мобильного приложения. Разработка иконки (логотипа) мобильного приложения

- 18. Проектирование мобильного приложения. Создание карты экранных форм
- 19. Проектирование мобильного приложения.
- 20. Создание карты экранных форм.
- 21. Основные компоненты мобильного дизайна.
- 22. Правила разработки интерфейса.
- 23. Инструменты для мобильного дизайнера.
- 24. Дизайн экрана мобильного приложения в Figma.
- 25. Понятие и особенности гайдлайна.
- 26. Гайдлайны для Android
- 27. Гайдлайны для Apple
- 28. Понятие и назначение анимации в МП.
- 29. Элементы анимации.
- 30. Примеры анимации в МП по типам.
- 31. Анимация мобильного приложения в Figma.
- 32. Тестирование приложений.
- 33. Способы монетизации МП.
- 34. Параметров выбора метода монетизации.
- 35. Размещение и продвижение мобильных приложений.
- 36. Веб-аналитика в мобильном приложении.
- 37. Создание прототипа мобильного приложения по выбранной теме.
- 38. Презентация прототипа мобильного приложения.

#### **Критерии оценки компетенций.**

Промежуточная аттестация обучающихся по дисциплине «Информационные системы мобильных устройств» проводится в соответствии с Уставом Университета, Положением о текущем контроле успеваемости и промежуточной аттестации обучающихся по программам ВО. Промежуточная аттестация по дисциплине «Информационные системы мобильных устройств» проводится в соответствии с рабочим учебным планом в 8 семестре в форме зачета по очной форме обучения и на 5 курсе по заочной форме обучения.

 Обучающиеся допускается к зачету по дисциплине в случае выполнения им учебного плана по дисциплине: выполнения всех заданий и мероприятий, предусмотренных рабочей программой дисциплины.

#### *Оценивание студента на зачёте*

Оценка знаний студента на зачете носит комплексный характер и определяется его:

- ответом на зачете

- результатами промежуточной аттестации;

- прохождением итогового теста

Знания, умения, навыки студента на зачете оцениваются оценками: «*зачтено*», «*не зачтено».* 

Критерии оценки на зачете

![](_page_17_Picture_182.jpeg)

Критерии

![](_page_18_Picture_281.jpeg)

Оценка знаний обучаемых на экзамене носит комплексный характер, является балльной и определяется его:

- ответом на экзамене;
- результатами тестирования знаний основных понятий;
- активной работой на лабораторных занятиях.

Знания, умения, навыки обучающегося на экзамене оцениваются оценками: «*отлично*», «*хорошо», «удовлетворительно», «неудовлетворительно».* 

#### *3.2. Оценочные средства для проведения текущего контроля знаний по дисциплине*

| $N_2$<br>$\Pi/\Pi$ | Раздел<br>дисциплины                                              | Контролируемые дидактические<br>единицы (темы, вопросы)                                                                                                    | Контролируемые<br>компетенции | Оценочное<br>средство                                                                                                   |
|--------------------|-------------------------------------------------------------------|----------------------------------------------------------------------------------------------------|-------------------------------|----------------------------------------------------------------------------------------------------|
|                    | Раздел 1.<br>Введение в<br>разработку<br>мобильных<br>приложений. | Обзор и классификация мобильных<br>устройств<br>Средства разработки под различные<br>платформы.<br>Обзор электронных сервисов для разработки<br>мобильных приложений.<br>Платформы (ОС) для мобильных устройств<br>Мониторинг приложений в App Store или<br>Google Play.<br>История развития мобильных устройств.                                                                                                    | $\Pi$ KC-4.3<br>$\Pi$ KC-5.1  | Опросы<br>Отчеты по<br>лабораторн<br>ым работам<br>Отчеты по<br>результатам<br>выполнения<br>самостоятел<br>ьной работы |
|                    | Раздел 2.<br>Создание<br>прототипа<br>мобильного<br>приложения.   | Процесс создания мобильного<br>приложения<br>Выбор темы для разработки<br>мобильного приложения. Разработка<br>иконки (логотипа) мобильного<br>приложения<br>Проектирование мобильного<br>приложения. Создание карты<br>экранных форм<br>Проектирование мобильного<br>приложения.<br>Создание карты экранных форм<br>Основы дизайна мобильных<br>интерфейсов<br>Дизайн экрана мобильного<br>приложения в Figma<br>Гайдлайны популярных платформ: | $\Pi$ KC-4.3<br>$\Pi$ KC-5.1  | Опросы<br>Отчеты по<br>лабораторн<br>ым работам<br>Отчеты по<br>результатам<br>выполнения<br>самостоятел<br>ьной работы |

**Карта оценочных средств текущего контроля знаний по дисциплине** 

![](_page_19_Picture_110.jpeg)

### Примерные тестовые задания для промежуточной аттестации и текущего контроля знаний

1. Фоновые приложения ...

(Отметьте один правильный вариант ответа.)

### 1. после настройки не предполагают взаимодействия с пользователем, большую часть времени находятся и работают в скрытом состоянии

- 2. небольшие приложения, отображаемые в виде графического объекта на рабочем столе
- 3. выполняют свои функции и когда видимы на экране, и когда скрыты другими приложениями
- 4. большую часть времени работают в фоновом режиме, однако допускают взаимодействие с пользователем и после настройки

# 2. Приложение какого вида имеет смысл использовать для отображения динамической информации, такой как заряд батареи, прогноз погоды, дата и время?

(Отметьте один правильный вариант ответа.)

- 1. фоновое приложение
- 2. приложение переднего плана

# 3. вилжет

4. смешанное приложение

# 3. Дизайн или проектирование интерфейса для графических дизайнеров:

(Отметьте один правильный вариант ответа.)

- 1. Вариант 1 передача информации о поведении посредством ожидаемого назначения
- 2. Вариант 2 прозрачность и понятность информации
- 3. Вариант 3 тон, стиль, композиция, которые являются атрибутами бренда
- 4. Вариант 4 все варианты ответа верны

#### 4. Какое визуальное свойство является самым главным в определении сущности объекта?

# (Отметьте один правильный вариант ответа.)

- 1. Вариант 1 размер
- 2. Вариант 2 яркость
- 3. Вариант 3 форма
- 4. Вариант 4 цвет
	- 5. К традиционным типографическим инструментам не относят

(Отметьте один правильный вариант ответа.)

- 1. Вариант 1 цвет
- 2. Вариант 2 разреженность
- 3. Вариант 3 выравнивание по сетке
- 4. Вариант 4 масштаб

# **6.** Объектами информационного дизайна являются

(Отметьте один правильный вариант ответа.)

- **1.** Вариант 1 диаграммы
- **2. Вариант 2 все варианты ответа верны**
- **3.** Вариант 3 инфографика
- **4.** Вариант 4 всевозможные графики
- **7.** Строительные блоки визуального дизайна интерфейсов:

(Отметьте один правильный вариант ответа.)

- **1.** Вариант 1 цвет
- **2. Вариант 2 все варианты ответа верны**
- **3.** Вариант 3 размер
- **4.** Вариант 4 форма

**8.** Более крупные элементы:

### (Отметьте один правильный вариант ответа.)

# **1. Вариант 1 привлекают больше внимания**

- **2.** Вариант 2 привлекают меньше внимания
- **3.** Вариант 3 размер не влияет на уровень внимания
- **4.** Вариант 4 все варианты ответа верны

**9.** К элементам управления отображением не относятся:

(Отметьте один правильный вариант ответа.)

- **1.** Вариант 1 полосы прокрутки
- **2.** Вариант 2 сетки и рамки
- **3.** Вариант 3 разделители

# **4. Вариант 4 рукоятки**

**10.** Как принято называть упрощенное представление, описывающее взаимодействие с системой, но не отражающее ее реальное внутреннее устройство?

#### **1. ментальная модель**

- **2.** модель представления
- **3.** модель реализации
- **4.** функциональная модель

**11.** Какая методика качественных исследований позволяет получить представление о техническом окружении и бизнес-контексте продукта?

- **1.** обзор литературы
- **2.** интервьюирование пользователей и покупателей
- **3.** интервьюирование экспертов в предметной области (ЭПО)
- **4. (Правильный ответ)** интервьюирование заинтересованных лиц
- **12.** Какой должна быть модель представления?
- **1.** максимально приближенной к представлению программистов
- **2. (Правильный ответ)** максимально приближенной к ментальной модели
- **3.** максимально приближенной к представлению маркетологов
- **4.** максимально приближенной к модели реализации
- **13.** В чем разница между задачами и целями пользователей?
- **1.** чтобы выполнить задачи, нужно сначала достичь целей
- **2.** задачи позволяют понять смысл деятельности пользователя
- **3. (Правильный ответ)** задачи являются промежуточными этапами, необходимыми для достижения целей
- **4.** задачи со временем не меняются или меняются весьма незначительно

# **14.** Какие требования необходимо учитывать в первую очередь в процессе проектирования?

- **1.** требования бизнеса
- **2. (Правильный ответ)** пользовательские требования
- **3.** технические требования

4. требования покупателей

# 15. Что позволяют выполнить качественные исследования, предваряющие процесс проектирования?

- 1. изучить используемый лексикон и прочие социальные аспекты предметной области, способы применения существующих продуктов
- 2. (Правильный ответ) все перечисленное
- 3. изучить предметную область, выявить технический, экологический и деловой контексты разрабатываемого продукта
- 4. ИЗУЧИТЬ ВЗГЛЯДЫ И СКЛОННОСТИ ПОТЕНЦИАЛЬНЫХ ПОЛЬЗОВАТЕЛЕЙ ПРОДУКТА, ВЫЯВИТЬ шаблоны их поведения
- 16. Что из перечисленного не относится к поведенческим переменным?
- 1. потребности
- 2. деятельность
- 3. мотивация
- 4. (Правильный ответ) пол и возраст

17. Какова главная проблема при проектировании интерфейсов для мобильных устройств?

- 1. (Правильный ответ) небольшой размер экрана
- 2. плохая цветопередача экрана
- 3. энергопотребление
- 4. НИЗКАЯ КОНТРАСТНОСТЬ ЭКРАНА
- 18. Какое преимущество дает использование сетки?
- 1. сетка создает ощущение порядка
- 2. сетка лелает расположение элементов единообразным
- 3. (Правильный ответ) все перечисленные
- 4. сетка упрощает восприятие экрана

19. При оформлении текста в графических интерфейсах НЕ рекомендуется:

- 1. использовать шрифты без засечек.
- 2. все вышеперечисленное.
- 3. использовать контрастные цвета.
- 4. (Правильный ответ) использовать слова, состоящие из заглавных букв.

20. Что из нижеперечисленного не является методом тестирования?

- 1. метод «white box»
- 2. метол «black box»
- 3. метод «gray box»
- 4. (Правильный ответ) метод «red box»

21. На какие основные моменты необходимо обратить особое внимание при

тестировании мобильных приложений?

- 1. ограниченность ресурсов устройства
- 2. (Правильный ответ) все перечисленные
- 3. частые внешние прерывания
- 4. размер экрана и touch-интерфейс
- 22. Что такое план тестирования?
- 1. (Правильный ответ) документ, определяющий стратегию тестирования на каждой итерации
- 2. документ, содержащий описание действий, необходимых для выполнения конкретного сценария тестирования
- 3. документ, определяющий наборы входных данных для тестов, а также ожидаемые результаты
- 4. документ, содержащий описание теста
- 23. Что такое мультитач?
- 1. залипание клавиш смартфона
- 2. сенсорный экран, реагирующий на нажатие пальца
- 3. (Правильный ответ) функция сенсорных систем ввода, осуществляющая одновременное определение координат двух и более точек касания
- 4. функция сенсорных систем ввода, осуществляющая последовательное определение координат
- 24. «Взрывное» скачивание это
- 1. большое количество скачиваний и малый процент удалений
- 2. (Правильный ответ) большое количество скачиваний с постоянным приростом в первые дни публикации приложения
- 3. большое количество скачиваний в первые дни публикации приложения
- 4. большое количество скачиваний.
- 25. Расставьте в правильном порядке этапы разработки мобильного приложения.
	- 1. Идея
	- 2. Дизайн
	- 3. Разработка
	- 4. Тестирование
	- 5. Запуск
	- Маркетинг 6.

# 26. Как называются мобильные приложения, которые разрабатываются исключительно для одной операционной системы?

- специальные приложения  $1.$
- $2.$ веб-приложения
- гибрилные мобильные приложения  $3.$
- нативные мобильные приложения  $\overline{4}$ .
- 27. Как называются мобильные приложения, которые специально созданы с использованием различных многоплатформенных веб-технологий?
	- 1. специальные приложения
	- $2.$ веб-приложения
	- нативные мобильные приложения  $3.$
	- $4.$ гибридные мобильные приложения
- 28. Какая фирма разработала React Native для своего внутреннего проекта Hackathon?
	- 1. Microsof
	- 2. Facebook
	- Apple  $3.$
	- $\overline{4}$ . Samsung
- **29.** Обычно называется приложением, представляет собой тип прикладного ПО, предназначенного для работы на мобильном устройстве, таком как смартфон или планшет.
	- 1. лрайвер
	- $2.$ операционная система
	- программное обеспечение  $3.$
	- мобильное приложение  $4.$
- 30. Выберите самые популярные категории мобильных приложений? (три)
	- $1.$ образовательные приложения
	- $2.$ все ответы верны
	- развлекательные приложения  $3.$
	- $4.$ бизнес-приложения
	- $5.$ приложения для путешествий
	- 6. утилитные приложения
	- игровые приложения  $7.$
	- 8. приложения о стиле жизни

#### **Критерии оценки тестовых заданий Пример оценки тестовых заданий может определяться по формуле:**

*Число правильных ответов* 

*оц.тестир =* ----------------------------------------------------------- \*4 (3)

*Всего вопросов в тесте* 

Где *Оц .тестир,-* оценка за тестирование. Оценка за тест используется как составная общей оценки за курс, как указано в примере п.3.1.